## Wie man eine Arbeit mit der I2-Vorlage schreibt

Bachelorarbeit im Fach Informatik

vorgelegt von Mr. Duck geb. 30.11.2017 in Erlangen

angefertigt am

Department Informatik Lehrstuhl für Informatik 2 Programmiersysteme Friedrich-Alexander-Universität Erlangen-Nürnberg (Prof. Dr. M. Philippsen)

> Betreuung: The Compiler Guy

Beginn der Arbeit: 30.11.2017 Abgabe der Arbeit: 30.04.2018

Ich versichere, dass ich die Arbeit ohne fremde Hilfe und ohne Benutzung anderer als der angegebenen Quellen angefertigt habe und dass die Arbeit in gleicher oder ähnlicher Form noch keiner anderen Prüfungsbehörde vorgelegen hat und von dieser als Teil einer Prüfungsleistung angenommen wurde. Alle Ausführungen, die wörtlich oder sinngemäß übernommen wurden, sind als solche gekennzeichnet.

Der Universität Erlangen-Nürnberg, vertreten durch die Informatik 2 (Programmiersysteme), wird für Zwecke der Forschung und Lehre ein einfaches, kostenloses, zeitlich und örtlich unbeschränktes Nutzungsrecht an den Arbeitsergebnissen der Bachelorarbeit einschließlich etwaiger Schutzrechte und Urheberrechte eingeräumt.

Erlangen, den 30.04.2018

Mr. Duck

## Bachelorarbeit

Thema: Wie man eine Arbeit mit der I2-Vorlage schreibt

Hintergrund: Wissenschaftliche Arbeiten sind ein elementarer Bestandteil der Raumdekoration. Niemand möchte heutzutage die Bachelorarbeit an der Wand links über dem heimischen Sofa missen. Leider sind viele Arbeiten rein optisch von eher zweifelhafter Qualität.

Aufgabenstellung: In dieser Arbeit soll daher erläutert werden, wie eine wissenschaftliche Arbeit mit der vom Lehrstuhl 2 zur Verfügung gestellten Vorlage verfasst werden kann.

### Meilensteine:

- Beschreibung der Konfigurationsmöglichkeiten
- Definition unterstützender Kommandos und Umgebungen

### Literatur:

• Compiler Guy, The: Argh! Schon wieder so eine hässliche Arbeit. In: Proceedings of the Lehrstuhl 2, 2017.

Betreuung: The Compiler Guy

Bearbeiter: Mr. Duck

# Kurzzusammenfassung

Dies ist eine knappe Zusammenfassung der Arbeit in deutscher Sprache.

## Abstract

This is a short summary of your thesis in english.

## Inhaltsverzeichnis

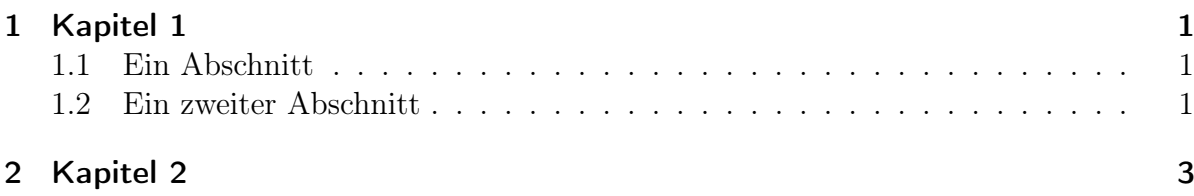

# Abbildungsverzeichnis

## 1 Kapitel 1

Ein Beispieltext [2] zu Kapitel 1.

## 1.1 Ein Abschnitt

Ein Kapitel kann in Unterabschnitte gegliedert werden. Dies hilft insbesondere bei größeren Kapiteln.

### 1.2 Ein zweiter Abschnitt

Ein Kapitel sollte entweder keinen oder mehr als einen Unterabschnitt haben. Ähnlich verhält es sich bei Abschnitten tieferer Ebenen, die mittels \subsection erzeugt werden können.

## 2 Kapitel 2

Ebenfalls ein bisschen Text [1].

## Literatur

- [1] Waden Beißer. "Bei Konferenzen immer den Konferenztitel (mit Abkürzung), das Jahr, den Monat und den Tagungsort mit angeben. Bei Zeitschriften den Zeitschrifttitel, die Ausgabe, das Jahr und ggf. den Verleger angeben". In: Journal on Reference Pages (1 2017).
- [2] The Compiler Guy. "Argh! Schon wieder so eine hässliche Arbeit". In: I2'2017: Proceedings of the Lehrstuhl 2. Erlangen, Deutschland, Dez. 2017, S. 1–2.